## **Photoshop 2021 (version 22) Download free With Serial Key WIN + MAC {{ latest updaTe }} 2022**

Installing Photoshop and then cracking it is easy and straightforward. First, you need to download and install the software. After this, you will need to locate the installation.exe file and run it. Once the installation is complete, you will need to locate the patch file and copy it to your computer. The patch file is usually available online, and it is used to unlock the full version of the software. Once the patch file is copied, you will need to run it and follow the instructions on the screen. Once the patching process is complete, you will have a fully functional version of Photoshop on your computer. To make sure that the software is running properly, you should check the version number to ensure that the crack was successful.

# **[Download](http://bestsmartfind.com/cdrom.UGhvdG9zaG9wIDIwMjEgKHZlcnNpb24gMjIpUGh/heckles.introverted.talons/recuperation.ZG93bmxvYWR8Z3YzWlhKb04zeDhNVFkzTVRjNU56Y3lOM3g4TWpVNU1IeDhLRTBwSUZkdmNtUndjbVZ6Y3lCYldFMU1VbEJESUZZeUlGQkVSbDA)**

The Filters and Adjustments panel has also been re-organized, so that you can clearly see the Shadow Tone curve, which is the most effective and used tool of all. In fact, the regular adjustment tools are more effective, and spotted directly to the right of the photo, so unlike in Lightroom 3, you have to navigate. I am not sure if this was a necessity of it, but the adjustments overlay, in particular, has been changed in a good way which, if nothing else, simplifies the overall function of the adjustment tools. That being said, you can rename filters, so if you ever want to try out a new one, you have the chance to, but it is not clear whether this function is as easy as the Rename adjustment in Lightroom 3. Another good thing in Lightroom 4 is that the Lens Correction filters were removed. If you know how to make adjustments and improvements in a RAW conversion, you have an opportunity to extract more detail out of a large file, since the quality of the lens is limited. If you are already proficient in using Photoshop, the Lens Correction filters do not add any additional functionality to you, except for the fact that you can read the information about the camera and lens you are using on the Photos tab, with the small icons next to People. In many cases, the added functionality is provided by a plug-in, but in several cases Adobe decided not to include any updates, and we should appreciate that. I could design a Cipa with the iPad Pro no problem (thank you for loaner iPad, Cipa) but it was too plain a canvas. For more creativity, I pulled up Photoshop Sketch and started painting. I felt energized and more creative than I have in a long time. I created this series of illustrations completely with the Apple Pencil. The pre-painted pencil lines, color swatches and repeating elements created a design that felt just right. I'm really stoked to have this National Car Wash gift set for a customer.

#### **Photoshop 2021 (version 22) Download With License Key WIN & MAC X64 {{**

#### **upDated }} 2023**

AI is a tool that helps make your images look more natural. You can use it to classify faces, read text, and even seamlessly merge sections of an image together, like if you took a photo at different moments in a single day. Photoshop has a feature called Content Aware Fill, which helps this process. It looks at the content of your image and adjusts its appearance to fit into it. With four Canvas layers, you can use push-pop editing techniques to enhance your visuals by starting in the foreground, pushing other layers to the background, and moving other layers to the foreground. You can also swap layers, either to highlight one image over another, or to bring the background up, like if you were reading a book with multiple pages. Document Viewer is a web service that allows you to upload media files, like images or PDFs, and you can share them with your friends. In this way, you can share directly from Photoshop. For example, if you create a new document in Photoshop while sitting at home, you can send it to a friend who is visiting at work, and he/she can easily find the document and open it right from the web page. (They won't be able to edit it, but they will be able to see it.) In CS6, Adobe introduced Smart Objects, which let you tag a selection as an instance of content to be reused in multiple places. You can "publish" a Smart Object, and then update its appearance as you want, including editing layers, moving, rotating, and trimming artwork. You can also clone, duplicate, swap, or erase sub-objects. 933d7f57e6

### **Photoshop 2021 (version 22) Download (LifeTime) Activation Code PC/Windows {{ NEw }} 2022**

In addition to that, Photoshop has a few editing tools to ensure that if you want to modify an image, it's likely your task. Photoshop allows you to simplify editing by reducing the noise and sharpening the edges in individual images. Even though a smart selection tool can also use the same function, it removes discrete sharpening effects for every object in the image. You can easily find and copy a specific part of the image and paste it in another location or even a different file. You can also cut an image and paste it inside another, along with multiple objects. The most liked and arguably the best of all Photoshop tools is the clone stamping. It has a lot of uses. You can make it with a mask you've created or just the direct selection tool. Then, after you finish up your software, the option for clone is available. It's attractive with the clone peel feature as it allows you to peel up the clone over the area that you want to stick to instead of just a straight forward copy. You can also fine-tune the selection's timing. The clone tool is a powerful tool that you can use to create a new image with the clone stamp function with it. Another vital tool that makes the software a great one is the healing brush. It works like a magical wand and you can use it to get rid of unwanted spots, creases, dirt, clumps, and more. You can use it on just one spot at a time or on an entire section of an image, so you can even apply the correct effects to objects such as a sunset's shadow, a tree's shadow, or maybe some background clutter. The healing brush's left and right-click tools are capable of providing more advanced functionality of this tool.

photoshop 2021 free download for windows 7 download photoshop cs6 free full version for windows 7 jalan tikus adobe photoshop cs3 extended free download for windows 7 photoshop exe download for windows 7 adobe photoshop cs6 extended free download for windows 7 adobe photoshop free download for windows 7 exe file adobe photoshop express editor free download for windows 7 adobe photoshop express download for pc windows 7 free adobe photoshop lightroom cc 2020 free download for lifetime windows 7 adobe photoshop 2015 free download for lifetime for windows 7

The most visual tool for serious still-photography enthusiasts, a neat feature in Adobe Camera Raw is to automatically detect exposure, white balance and other exposure-related information for the selected exposure frame. Also in the year of the 100th anniversary of the Leica Camera M series, Leica aims to redefine the concert of photography in the digital age, with the new Leica Q - a series of interchangeable lenses with a surprise appearance in August 2019. With the release of version 10.5, Adobe's top-selling photo editing application is now capable of capturing Live Photos, which is something that the previous version lacked. The introduction of Live Photo support extends the ability to capture the moments that you treasure, making time stand still and bringing the beauty of the world to photos. A new feature in Photoshop Photoshop is the ability to measure edges, using a new advanced edge contour analysis feature. This feature allows to measure the edges of objects in the image. You always know where your pixels and edges are based on the black stroke of your selections. Adobe Photoshop introduced Lens Correction in the year of 2020. This is a feature that allows users to quickly fix problems with the color, sharpness, contrast, or any other major elements of the image. However, this feature is best used for major image corrections, such as removing an object from the image. Adobe Photoshop helps users by facing the challenge of reality as it can be used to create and share amazing images. Designers now have a new tool to import 3D scenes,

which allows users to edit virtual recreations of real-world scenarios. In addition to 3D, users can now enjoy various styles and dynamic materials for a more realistic editing experience.

Adobe ImageReady: Bring your digital images into print with any of the 50 different presses, including 4-up collating. Relive old designs or create extraordinary new ones with filters and the most versatile xerographic finishes available, including archival, matte, luster, spot UV and came in. The package includes four discs for both the CS4 and CS3 editions and will keep you printing for decades. The CS4 version includes a new quicklith printer with a 48-in flip-film cartridge and a 24-in flip-sheet cartridge; 88 presets; 29 filters; 16 Quick Prints; three discs for the CS4 and CS3 editions; same result as previous version. By the fourth edition, PS CS4 will be released. Adobe is also working hard to make PS CS4 the new and ultimate standard for the graphic-design industry and as a life-time tool for all. It will undoubtedly change the photo editing industry, but with the intention of making it easy to use. PS CS4 will contain all of the existing features with many improvements and few removed features. Adobe is extending the reach of the graphic design industry with a focus not only on creating high-definition photographic prints but also on making it possible to design in the browser to access work anywhere, any time via the latest version of Adobe Dreamweaver. Here is the free download link for Photoshop CC. (PSD)Free download link for Photoshop CC. (PSD)Here is the free download link for Photoshop CC. (PSD)Free download link for Photoshop CC. (PSD) Adobe Photoshop Features Learn More, or download from

Adobe

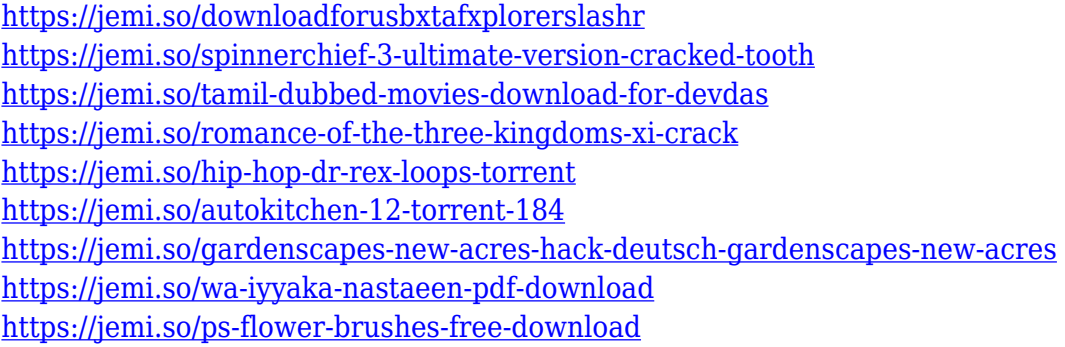

Many photographers out there know that they can't expect to have all of the tools that they are looking for in just one program. That's why Photoshop has all of the tools. It has the tools that will make your images beautiful, that will allow you to create amazing presentations, and that will allow you to be a master of your creativity. Millions of professionals use it every day. Adobe Photoshop is the best software for photo editing, that is the number one choice of professionals and followers of the greatestQ: Ошибка при сравнении массива с массивом Добрый день. Сравниваю два массива списков как на скриншоте (как будто открывая форму отправляли человека в Марс) : Но почему-то я получаю ошибку типа массивы модифицировались (их строил создать и вывести ярлык). В чем тут проблема и как мне ее решить? Расписание: на данный момент шастка скриншота (почему не соответствует "Скриншот 4"? Всего шастеров 3... проблема в их соответствии...). And if you're what to stay on top of the latest news from PS it's easy. The 3D Team at Adobe Design CCA will be showing their latest work on the Photoshop Creative Cloud blog . We've also got... Photoshop Elements is a freeware program, so there is no point trying to convince you all about it as you'll not pay anything to try it out. It's a nifty free online photo editing program that is also a joy to use, especially when you're trying to finish off a photo that's somewhat out of shape. It's

lacking in features, but Elements, like the folders' master, is a versatile program that gets the job done. For most people, Elements is a good way to start learning the ropes of Photoshop so that they can move on to Elements Pro, Adobe's main professional photo editing software, which is \$350 per year, and can be had for \$200 per year if you're subscribed to a Creative Cloud platform.

[https://warshah.org/wp-content/uploads/2022/12/Free-Photoshop-Download-For-Windows-7-32-Bit-B](https://warshah.org/wp-content/uploads/2022/12/Free-Photoshop-Download-For-Windows-7-32-Bit-BEST.pdf) [EST.pdf](https://warshah.org/wp-content/uploads/2022/12/Free-Photoshop-Download-For-Windows-7-32-Bit-BEST.pdf) <https://patroll.cl/wp-content/uploads/2022/12/Download-Free-Photoshop-Pc-Extra-Quality.pdf> [https://www.zmiksowane.com/wp-content/uploads/2022/12/Adobe-Photoshop-Free-Download-For-Wi](https://www.zmiksowane.com/wp-content/uploads/2022/12/Adobe-Photoshop-Free-Download-For-Windows-7-Ultimate-HOT.pdf) [ndows-7-Ultimate-HOT.pdf](https://www.zmiksowane.com/wp-content/uploads/2022/12/Adobe-Photoshop-Free-Download-For-Windows-7-Ultimate-HOT.pdf) <https://www.folusci.it/wp-content/uploads/2022/12/dawyit.pdf> [http://adomemorial.com/2022/12/25/adobe-photoshop-cs6-free-download-13-for-windows-10-7-pc-exc](http://adomemorial.com/2022/12/25/adobe-photoshop-cs6-free-download-13-for-windows-10-7-pc-exclusive/) [lusive/](http://adomemorial.com/2022/12/25/adobe-photoshop-cs6-free-download-13-for-windows-10-7-pc-exclusive/) <https://curriculocerto.com/wp-content/uploads/2022/12/berdany.pdf> <http://lifemyway.online/wp-content/uploads/2022/12/talegil.pdf> <http://indiebonusstage.com/photoshop-2021-version-22-5-1-torrent-activation-code-windows-2022/> <https://xamabu.net/wp-content/uploads/2022/12/quisyme.pdf> <http://www.kiwitravellers2017.com/wp-content/uploads/2022/12/jesame.pdf>

Before you read up on the tricks and ideas for using the program, you should brush up on the basics of Photoshop editing. The interface is as diverse as the program's innovation. The three-panels layout is a welcome change, but it can be a bit daunting to navigate. That's where Photoshop's Help feature may come in handy. You can find a wealth of information in the online documentation. The basics are fairly similar. You'll find yourself using the same gestures for scaling and rotating images (**Ctrl+T**), as well as moving images (**Shift+Drag**). If your intention is to crop, erode, blur, or apply special effects, you'll need to use other tools. You can perform basic edits using those tools plus the crop tool, the eraser, and the marquee tool. If you're looking for more in-depth editing, you'll need to delve into the program's libraries. You can find more than 36 photo-editing presets for your images in the Standard Presets library. The problem with that is that you also have to buy Adobe Photoshop if you want to edit the photos you've just imported into Photoshop (or the photo you exported to the web in a browser). You'll need to be a paid Photoshop user to access the Standard Presets library, and it will cost you \$19.99. Furthermore, the royalty-free presets are available only to users of Adobe Creative Cloud and Adobe Photoshop.com . Whether you're editing photos for print, web, or iPhone, you'll want to use Photoshop's colormixing features. Those include the Color Range, Color Matching, Gradient Map, Gradient Generator, and Spot Healing tools. As with Elements, the upper left pane offers a type of color wheel that helps you choose a color in a more intuitive fashion. You can also apply some of your own color to areas of your image with Gradient Fill, a Layer Mask, or the Gradient Map node. The Spot Healing tool is a multipurpose tool that intuitively marks out areas of tonal or color shifts between the source and the target areas and then fills in the areas with colors that best match, often making colors appear more natural. This tool is a favorite of photographers looking to improve their images.